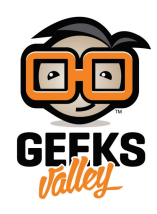

## [صنع فارة بالاردوينو](https://geeksvalley.com/tutorial/diy-computer-mouse/)

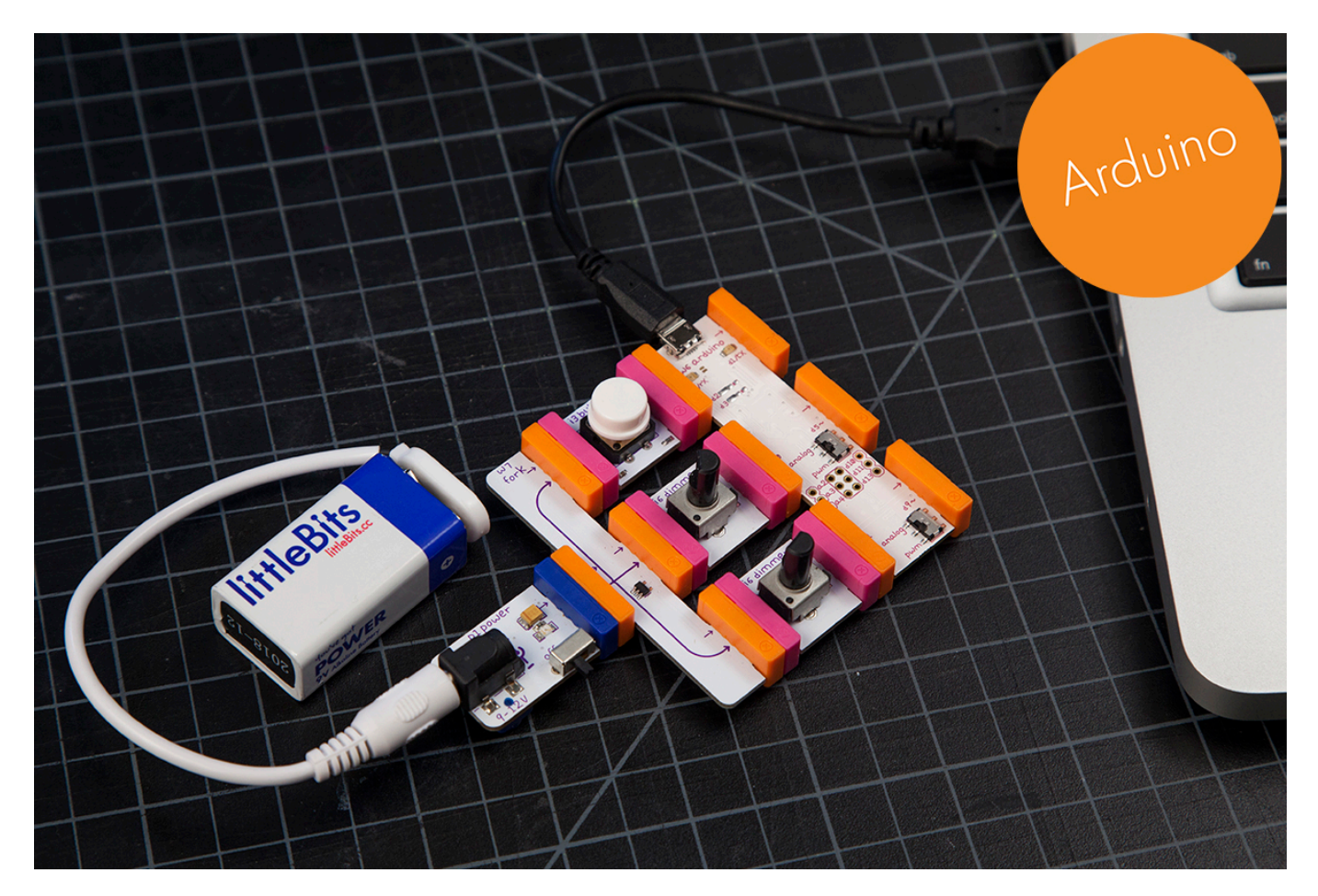

ف هذا الدرس سنتعلم كيفية صنع فارة حاسوب بأستخدام قطع ليتل بيتس

الأدوات المستخدمة

 $\pmb{\times}$ 

**Power Module** 

وحدة الطاقة

 $\pmb{\times}$ 

**Battery + Cable** 

بطارية + كيبل

## $\pmb{\times}$ **Arduino Bit** قطعة الأردوينو  $\pmb{\times}$ **Fork** المقسم  $\pmb{\times}$ **Dimmer**

المتحم

تنزيل التعريف

علينا الضغط على الصورة لتحميل البرنامج بعد سنقوم بتنزيله في قطة الأردوينو لإجراء التعريف في القطعة

التجربة العملية

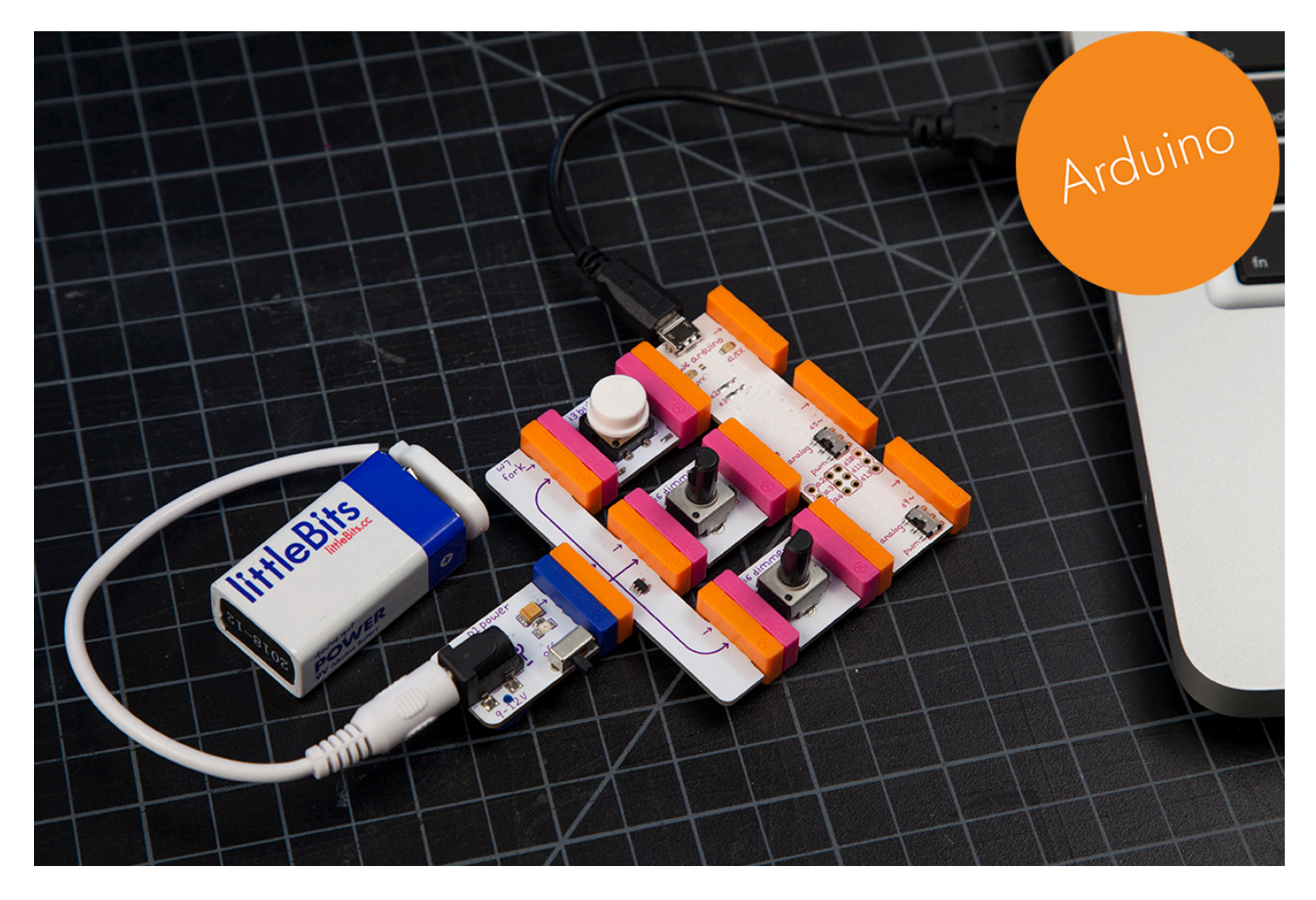

الأن سنقوم بتحريك المتحكم الاول والثاني ، المتحكم الاول لتحريك الفأرة الى اليمين ، المتحكم الثاني لتحريك الفأرة الى اليسار ، وزر التشغيل للضغط